# **Supported servers and workstations**

## **Supported servers**

Prinergy Evo Workflow 9.0 Server software requires one of the following operating systems on one of the following Dell platforms or within a Kodak-qualified VOE host (VMware ESXi versions 6.5, 6.7 and 7.0, and Microsoft Hyper-V W2019) using a Kodak-supplied VM image. Customer supplied hardware including non-Dell servers must meet the requirements listed below. Dell OptiPlex workstations are not supported.

- Windows Server Standard 2019
- Windows 10 Professional x64

## **Note**:

- Prinergy Evo may be installed on Kodak-supplied base VM images, but is not available preinstalled on Kodak-supplied VM images.
- For VOE (Virtual Operating Environment), Kodak does not provide the license for Microsoft operating system. The licenses can be purchased through a Microsoft reseller of your choice.

#### **Microsoft Windows Server Standard 2019**

New customers will use Windows Server Standard 2019.

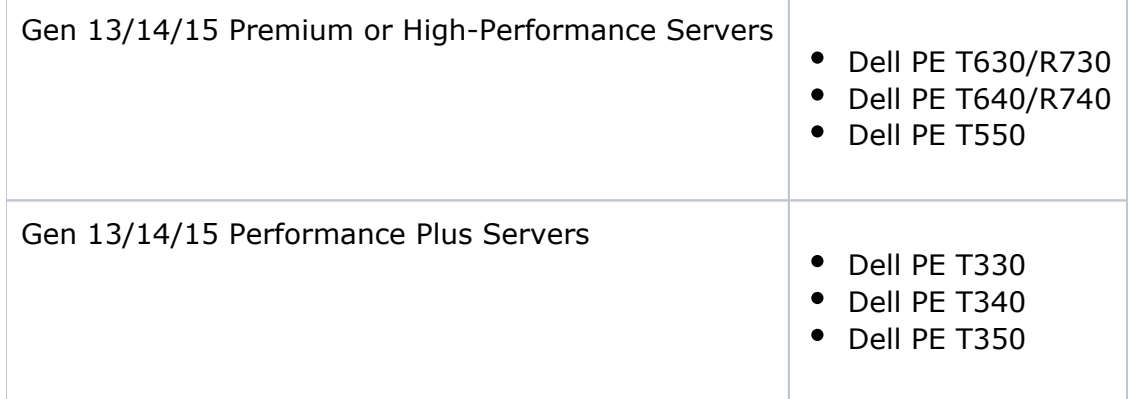

#### **Microsoft Windows 10 Professional x64 Requirements and Microsoft Windows Standard 2019 x64 Requirements**

Prinergy Evo 9.0 is supported on user-supplied platforms running Windows 10 Professional 64 bit or Windows Standard 2019, with the following requirements:

- **Processor:** 1 gigahertz (GHz) or faster Intel i5 or i7 processor, with a minimum of 4 cores.
- **RAM:**12 GB or better
- **Hard disk space:**120 GB minimum
- **Graphics card:** DirectX 9 or later with WDDM 1.0 driver
- **Display:** 1024-by-768 resolution
- **Localization:** English (non-English localizations and editions of Windows are not supported on customer-supplied platforms)
- **Installation Type:** Fresh install of either Windows 10 Pro x64 or Windows 2019.

# **Additional Configuration Settings**

- Apply latest Microsoft patches to the Windows OS and keep them up to date using normal methods.
- Install Java 1.8
- Review the [Requirements for installing and running Prinergy Evo Workflow 9.0](https://workflowhelp.kodak.com/display/EVO90/Requirements+for+installing+and+running+Prinergy+Evo+Workflow+9.0) topic in the [Prinergy Evo System Administrator Guide](https://workflowhelp.kodak.com/display/EVO90/Kodak+Prinergy+Evo+Workflow+Administrator+guide).
- Make sure the Windows OS has internet access in order to download Windows updates and other software used by the Prinergy Evo Server software, including .NET updates that may be required during the installation process.

## **Requirements to enable Kodak remote support**

Contact Kodak your Kodak customer support representative to assist with configuring Kodak's RSS remote support software and enable remote access.

#### **Kodak makes no claims or guarantees related to performance on customer-supplied hardware and operating systems**

In cases where a customer has chosen to acquire their own hardware and/or operating system, the customer is responsible for installing and configuring Prinergy Evo on their own supplied hardware. RSS is available for customers to install as a support product from Kodak.